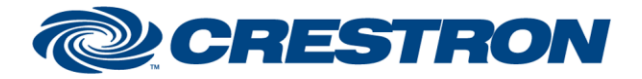

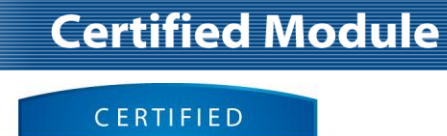

**@CRESTRON Integrated Partner** 

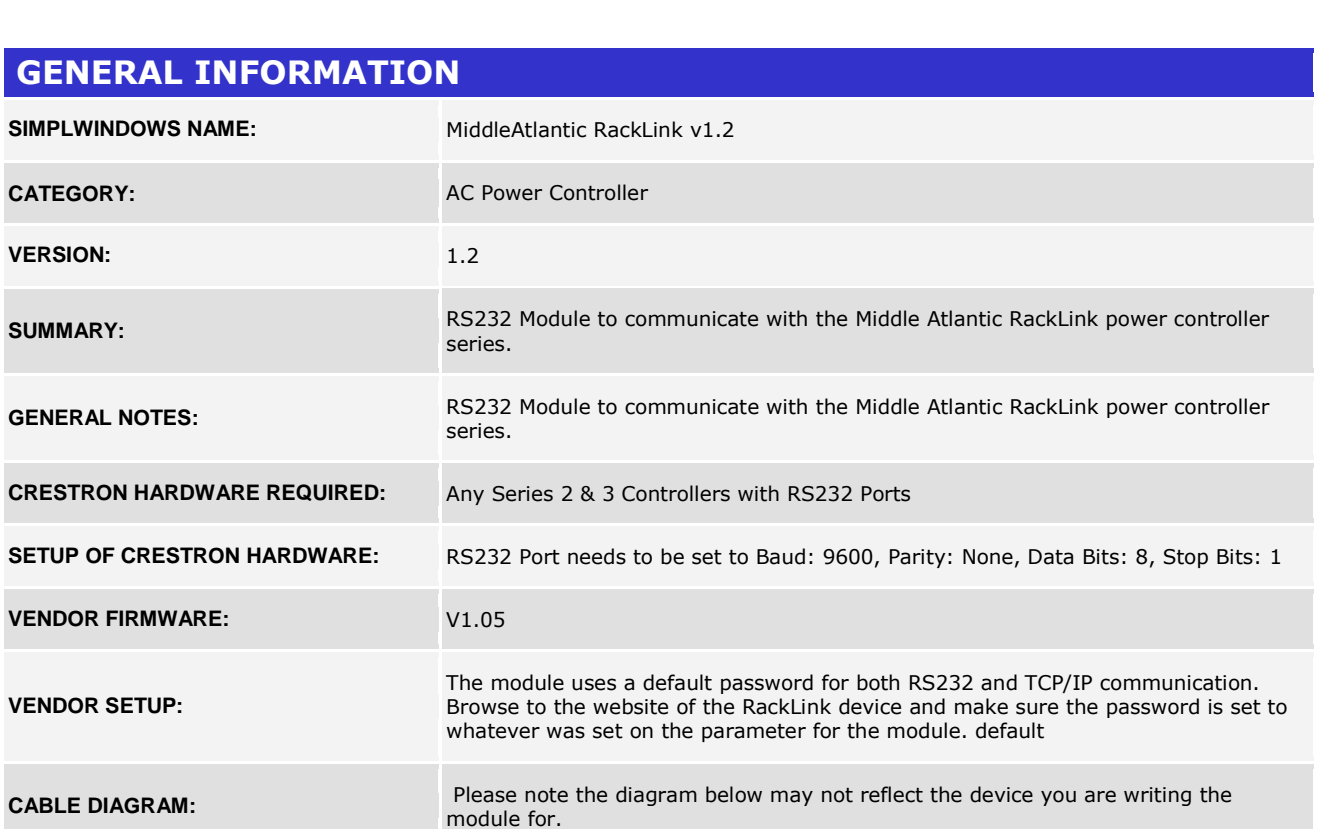

#### Rear View of Connector

Rear View of Connector

 $\left( 1\right)$ 

 $\Omega)$ 

3)

 $\boxed{4}$ 

5

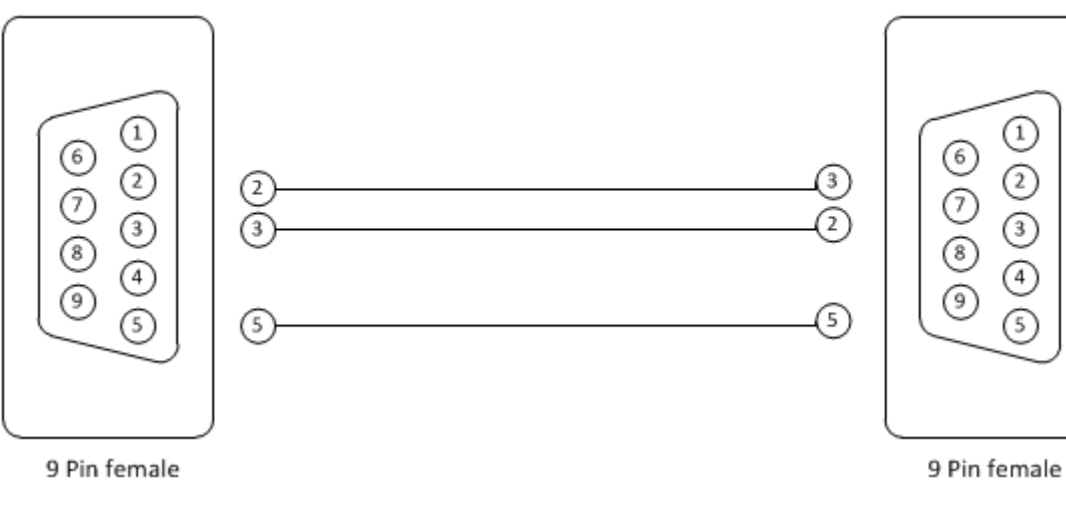

www.crestron.com

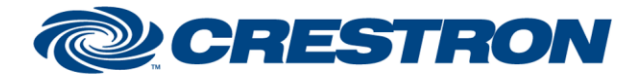

# **Certified Module**

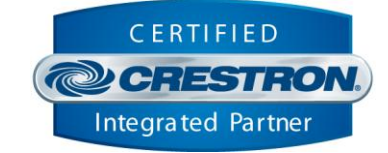

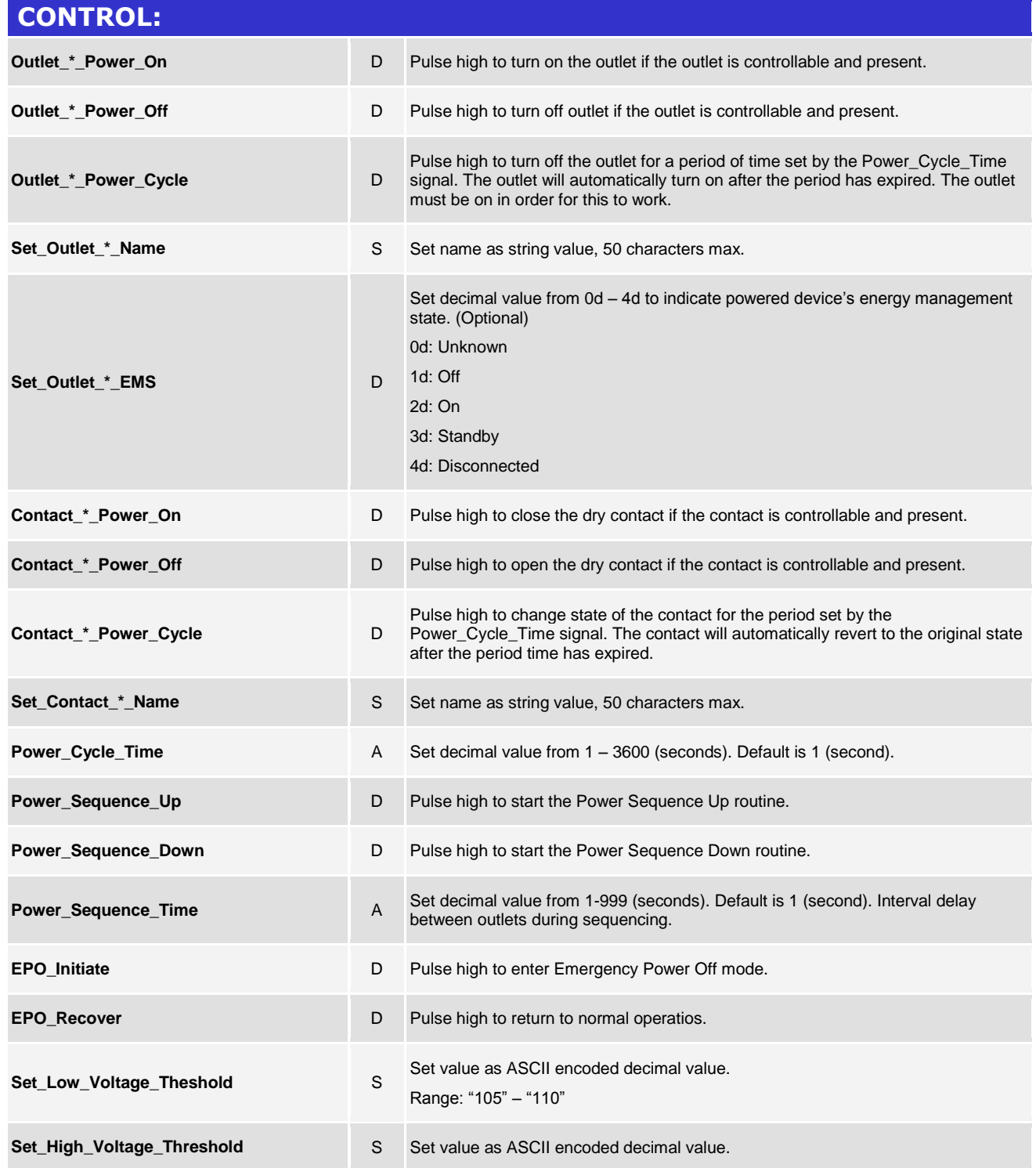

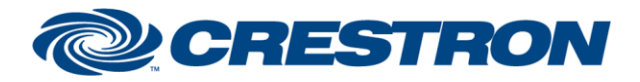

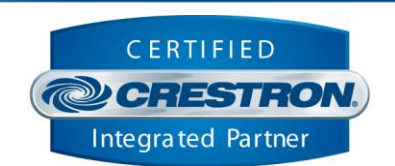

**Certified Module** 

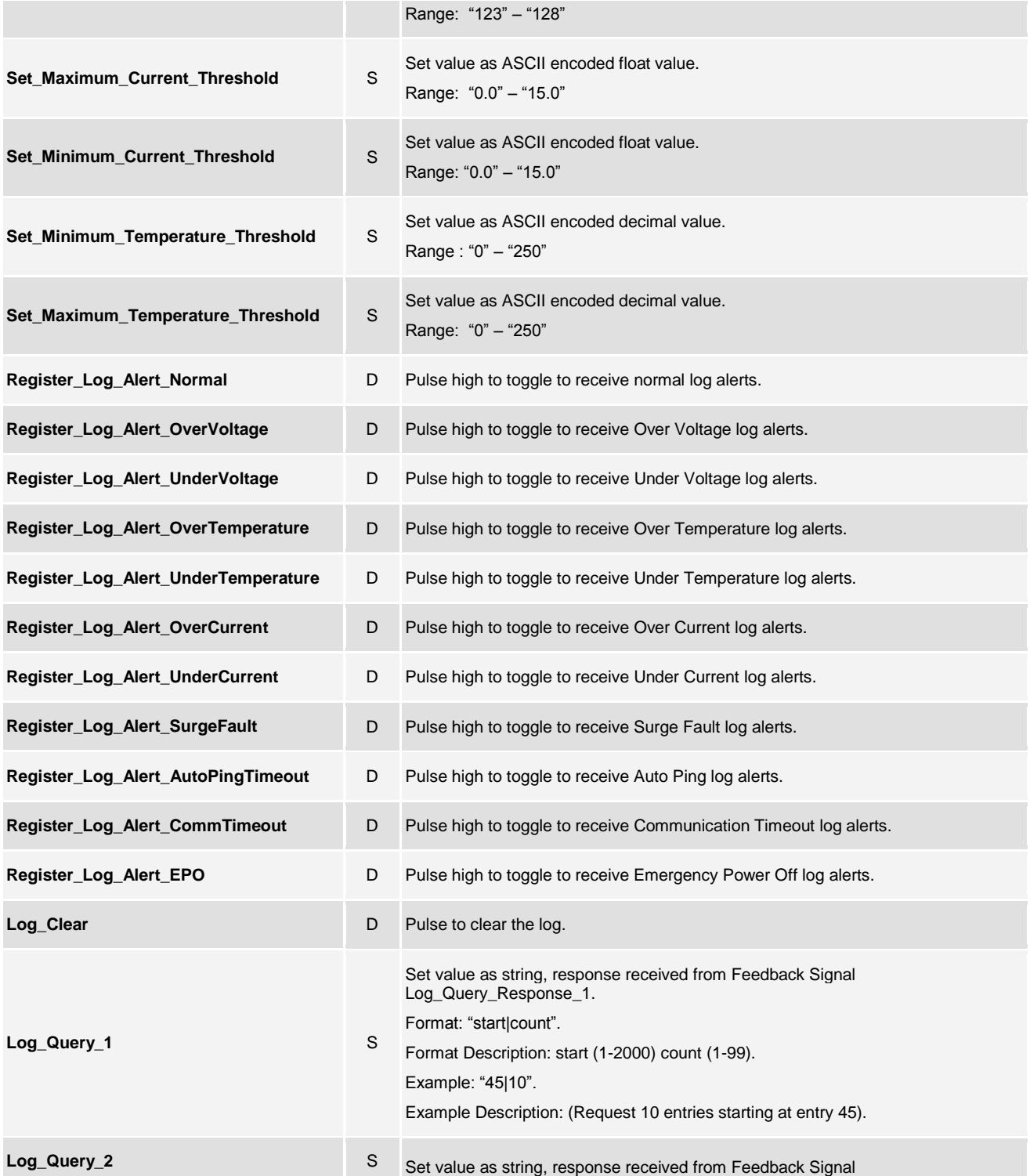

@2004 Crestron Electronics, Inc. 15 Volvo Drive · Rockleigh, NJ 07647 800.237.2041 / 201.767.3400

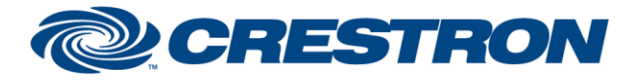

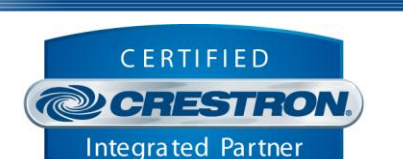

**Certified Module** 

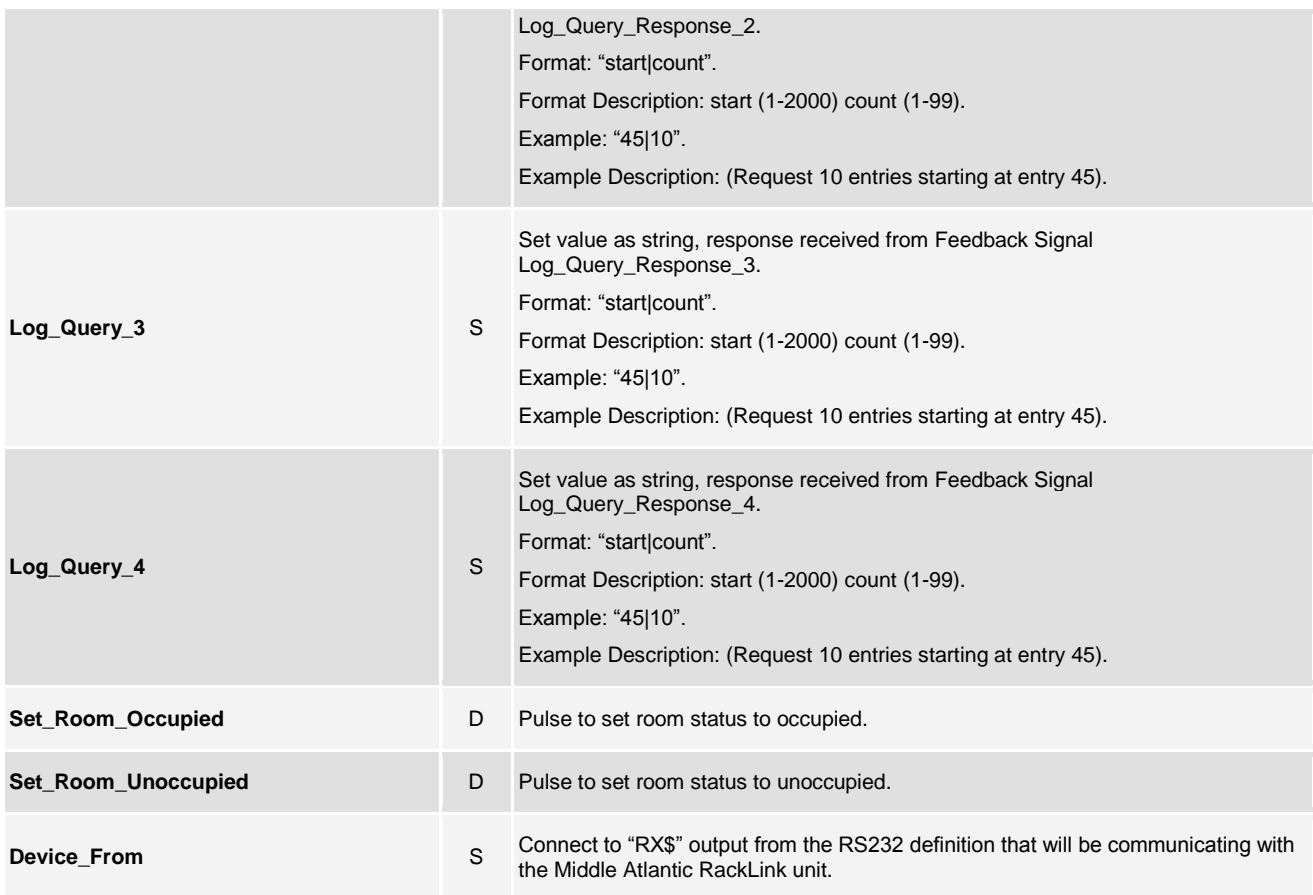

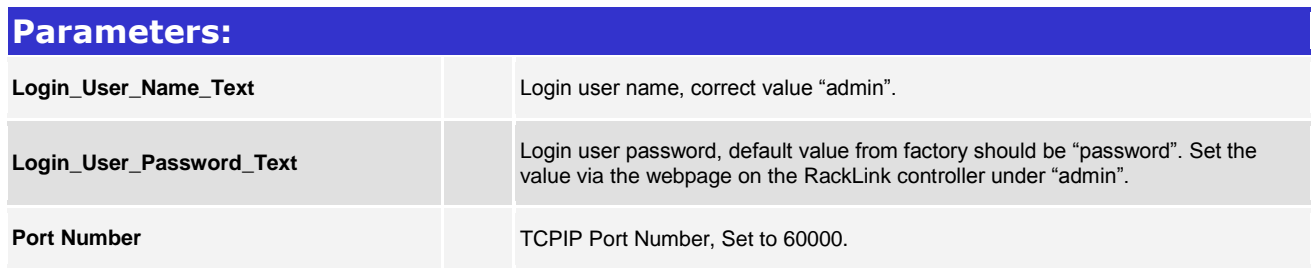

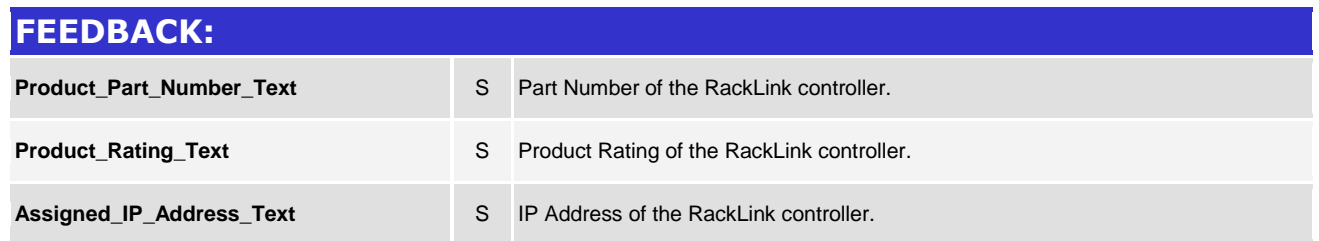

@2004 Crestron Electronics, Inc. 15 Volvo Drive · Rockleigh, NJ 07647 800.237.2041 / 201.767.3400

www.crestron.com

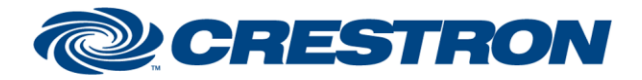

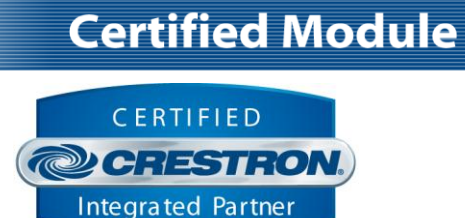

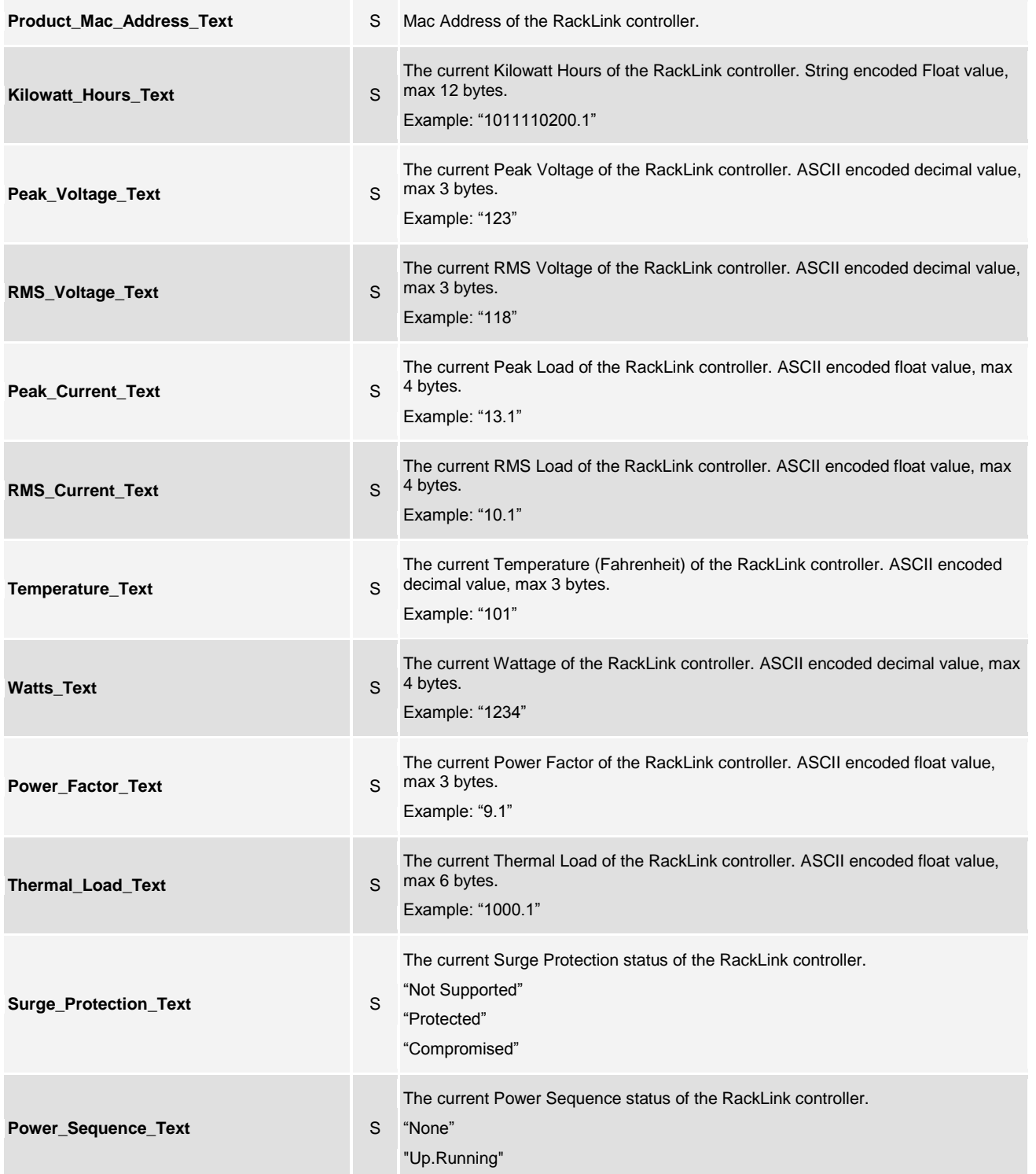

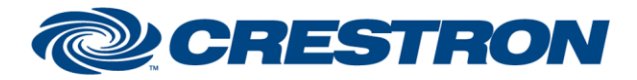

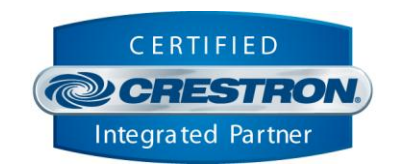

**Certified Module** 

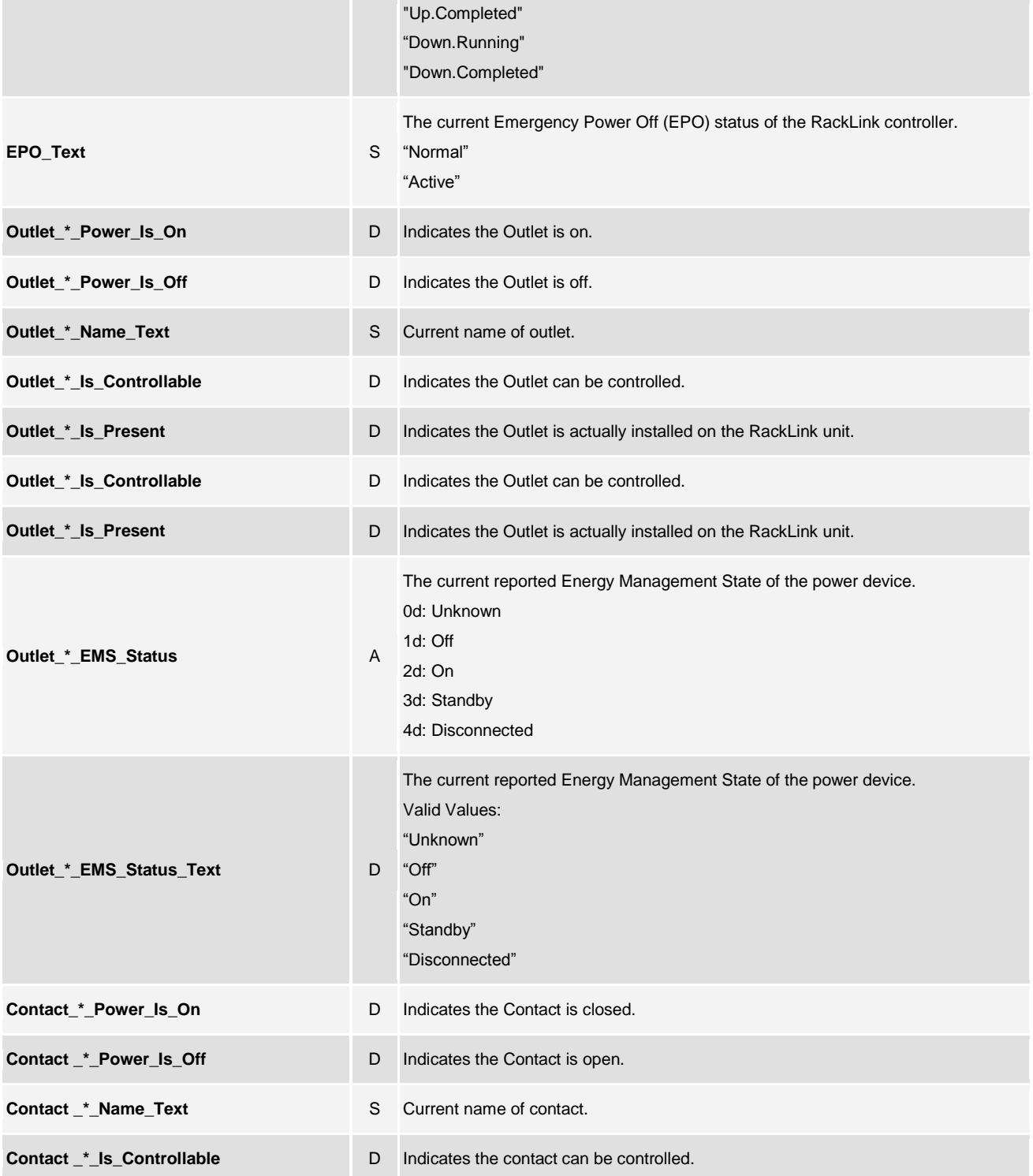

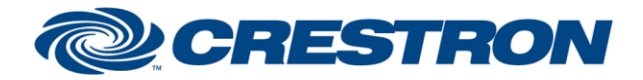

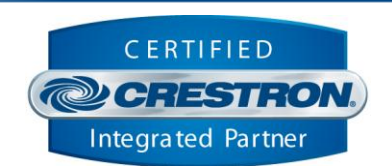

**Certified Module** 

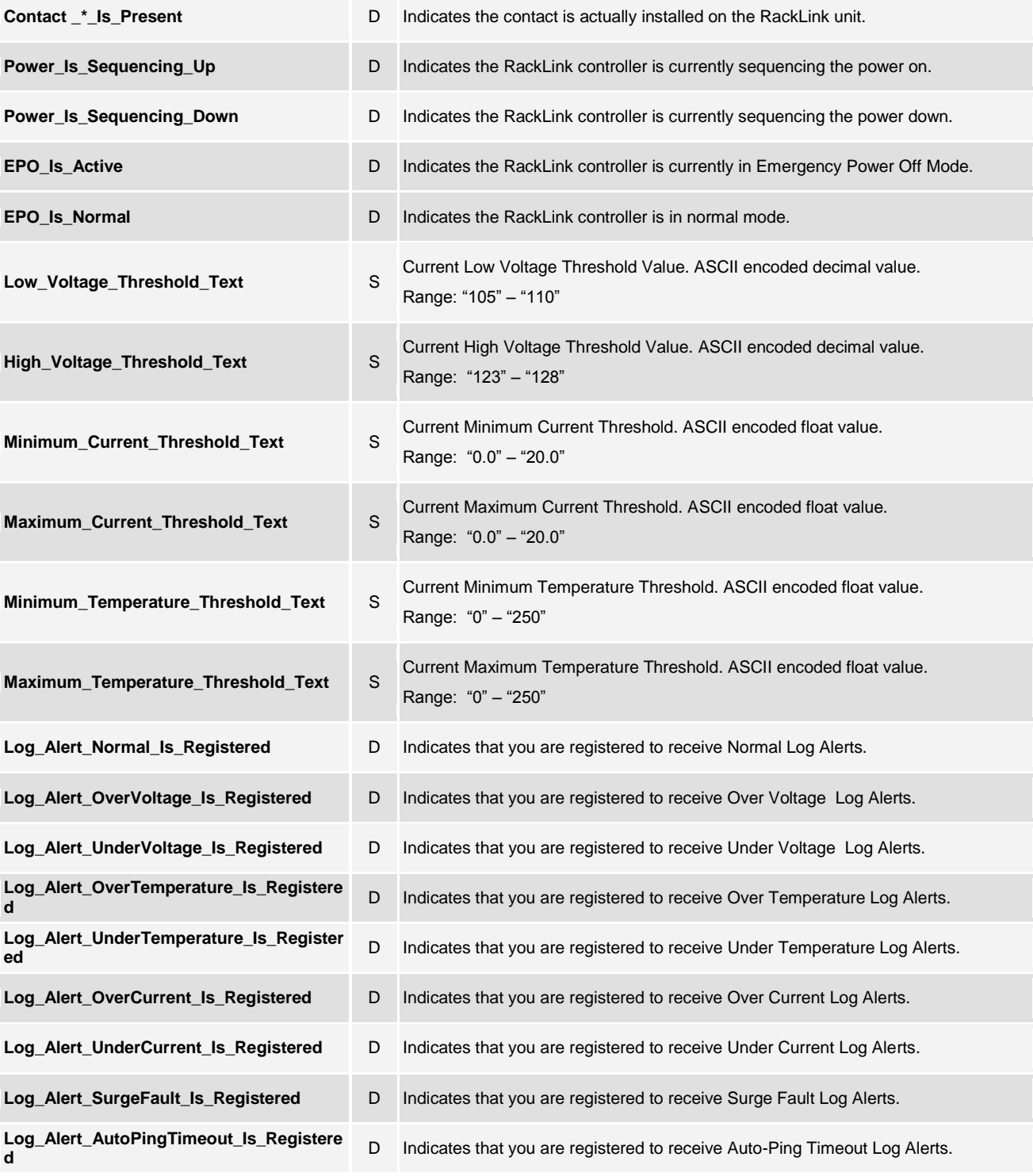

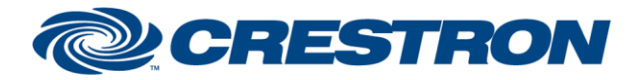

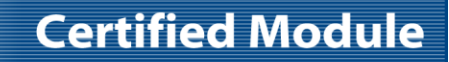

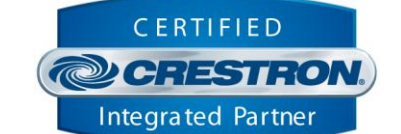

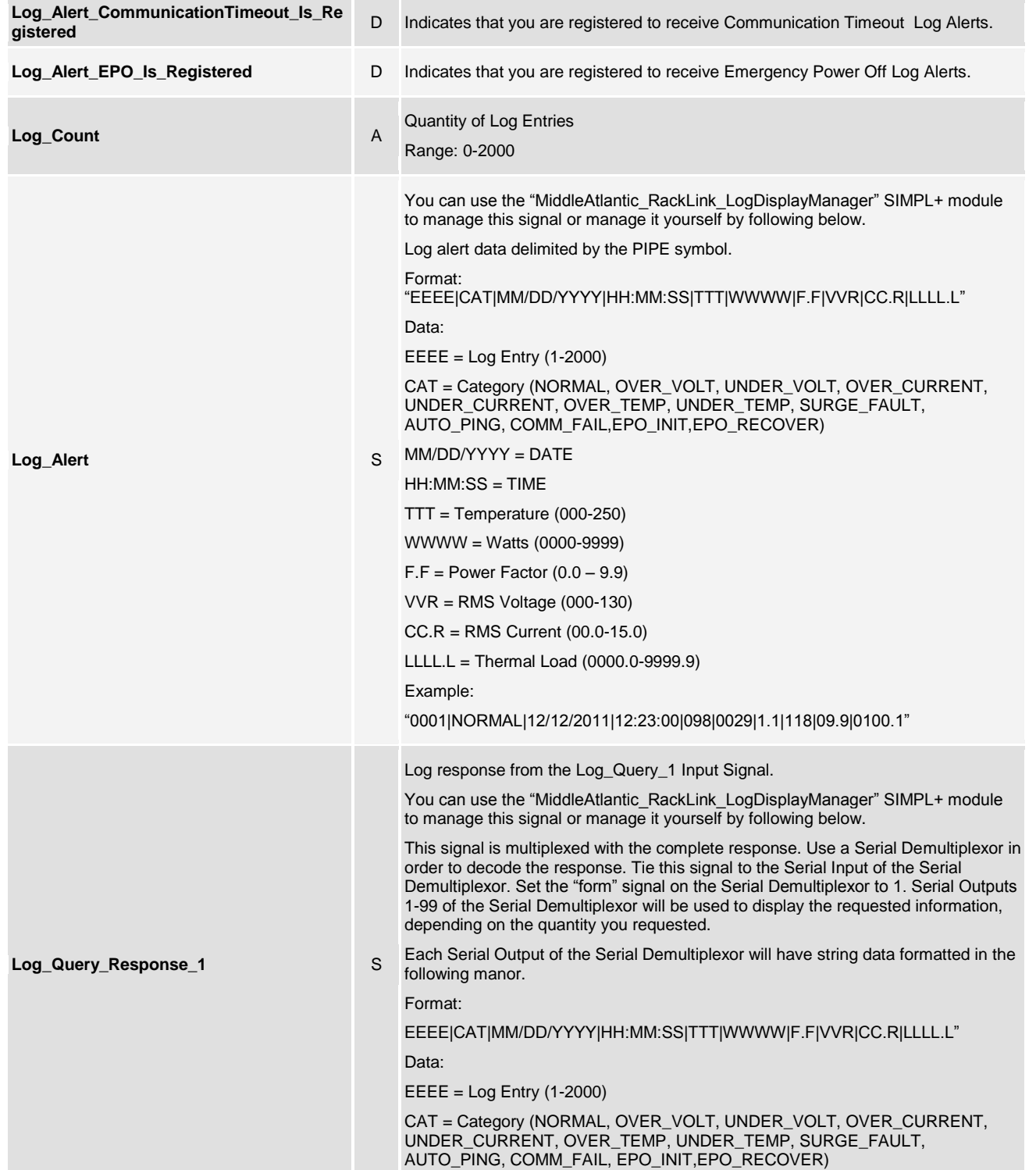

www.crestron.com

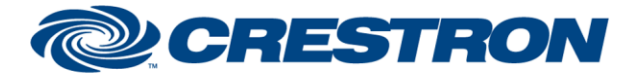

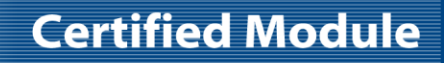

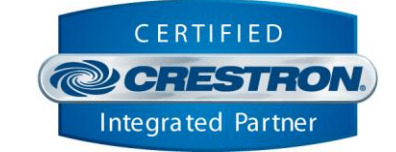

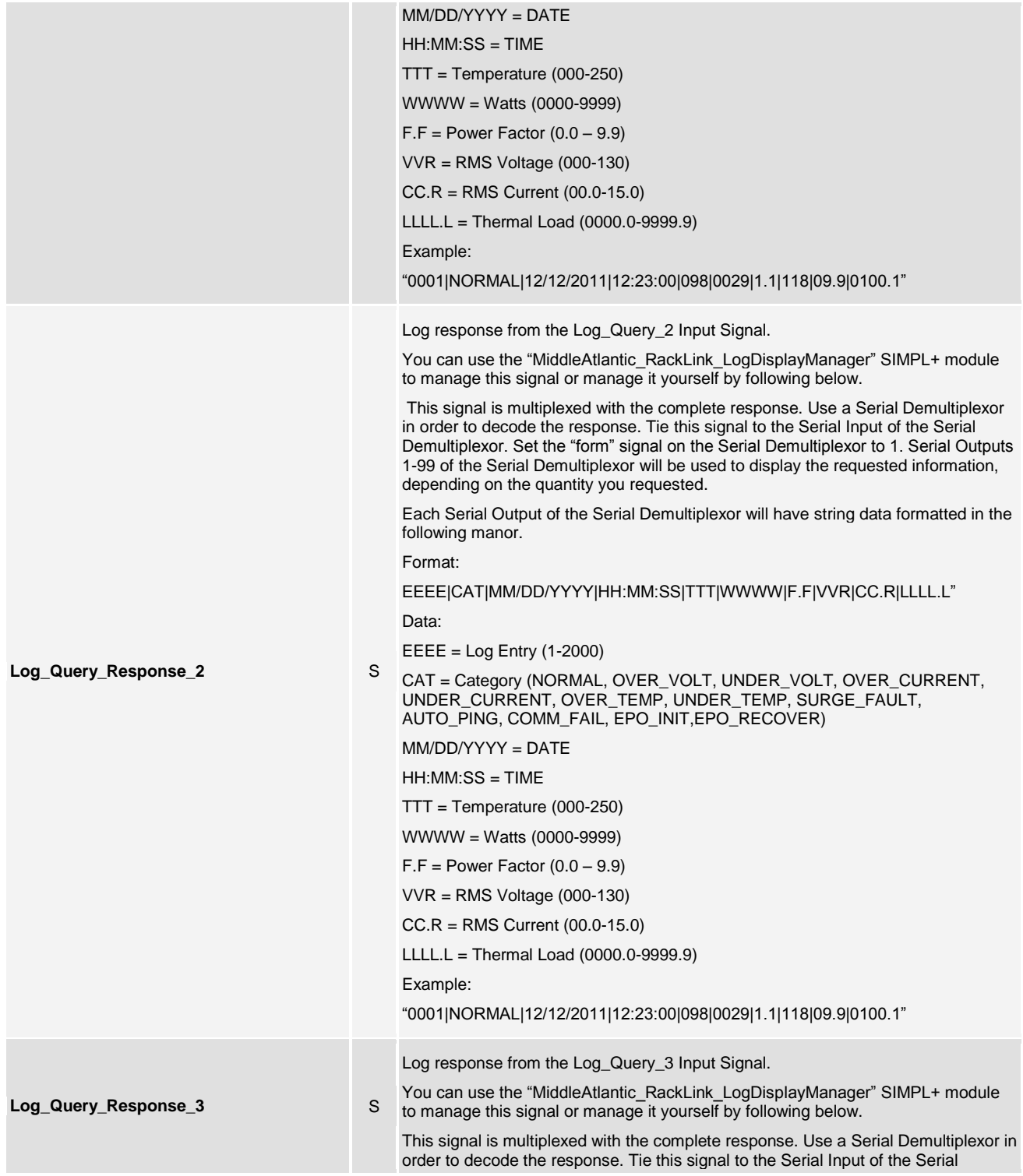

www.crestron.com

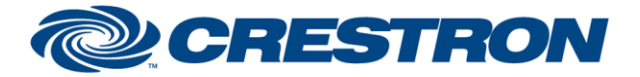

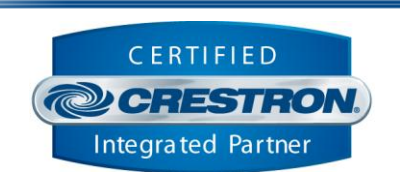

**Certified Module** 

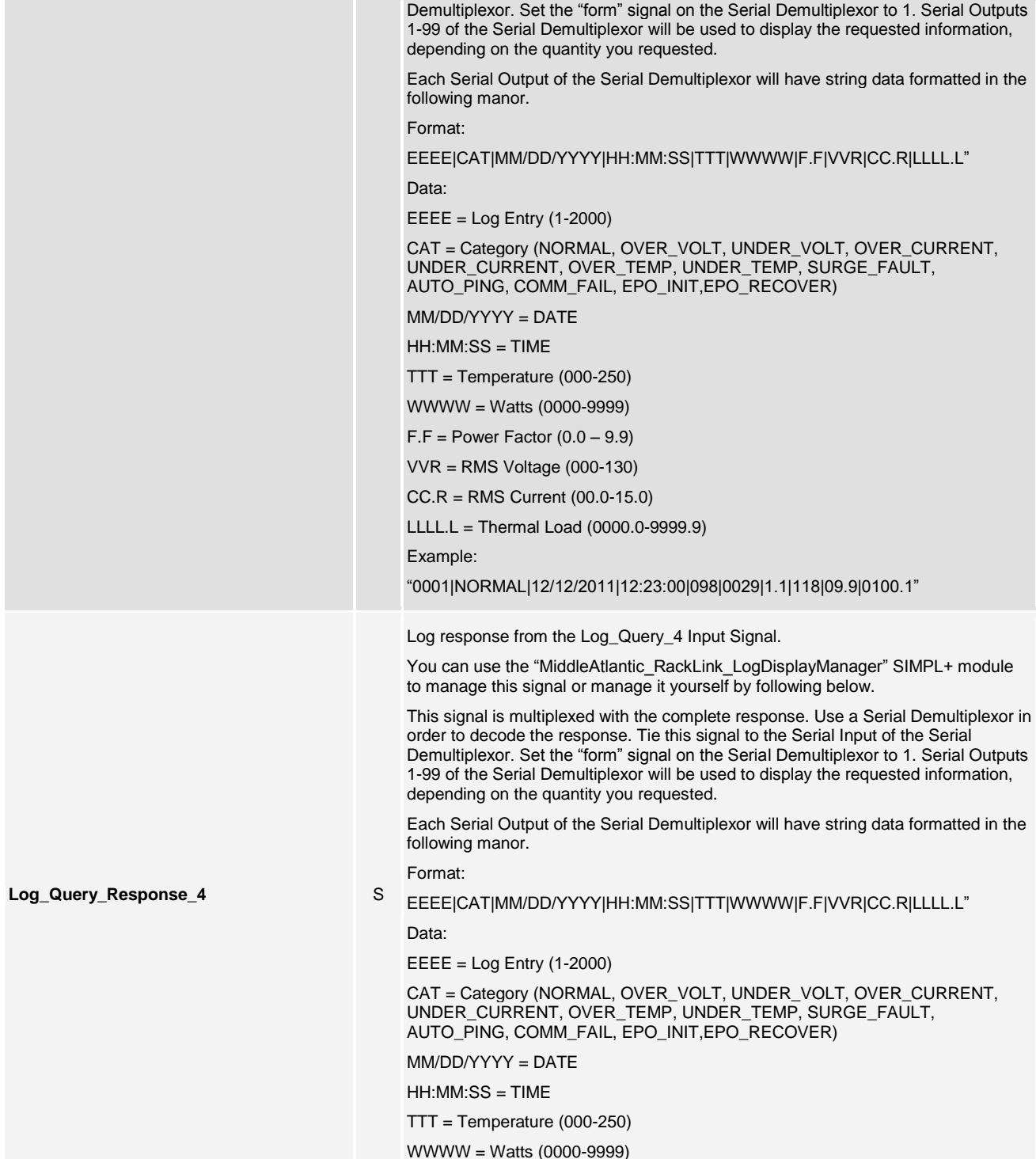

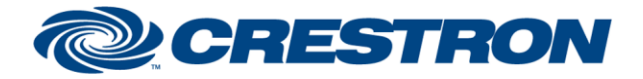

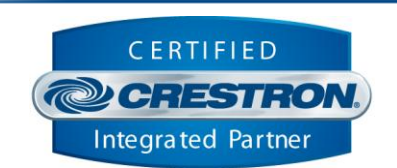

**Certified Module** 

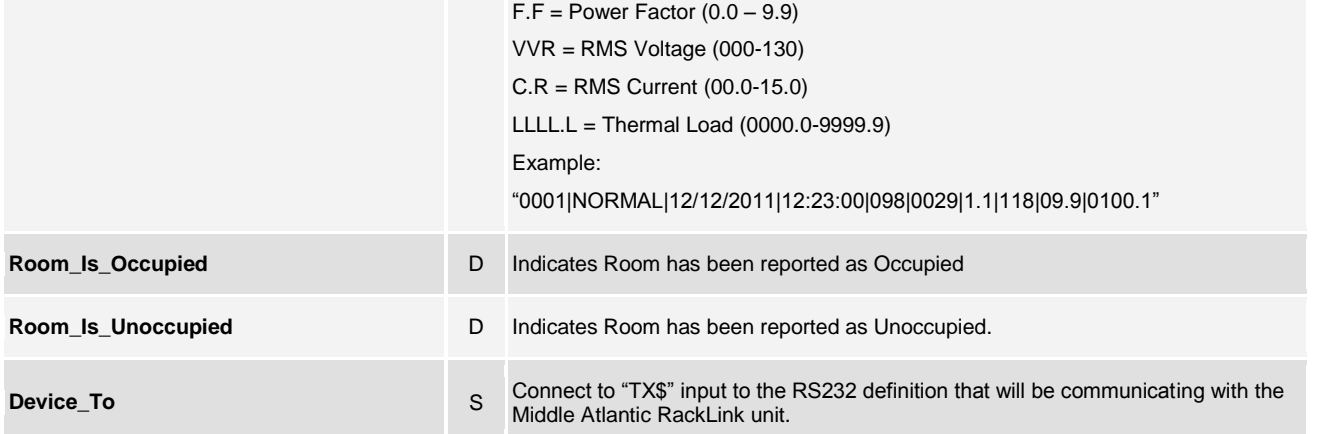

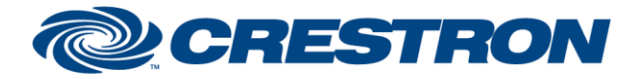

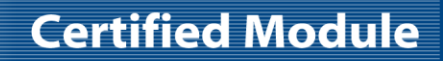

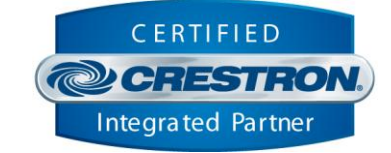

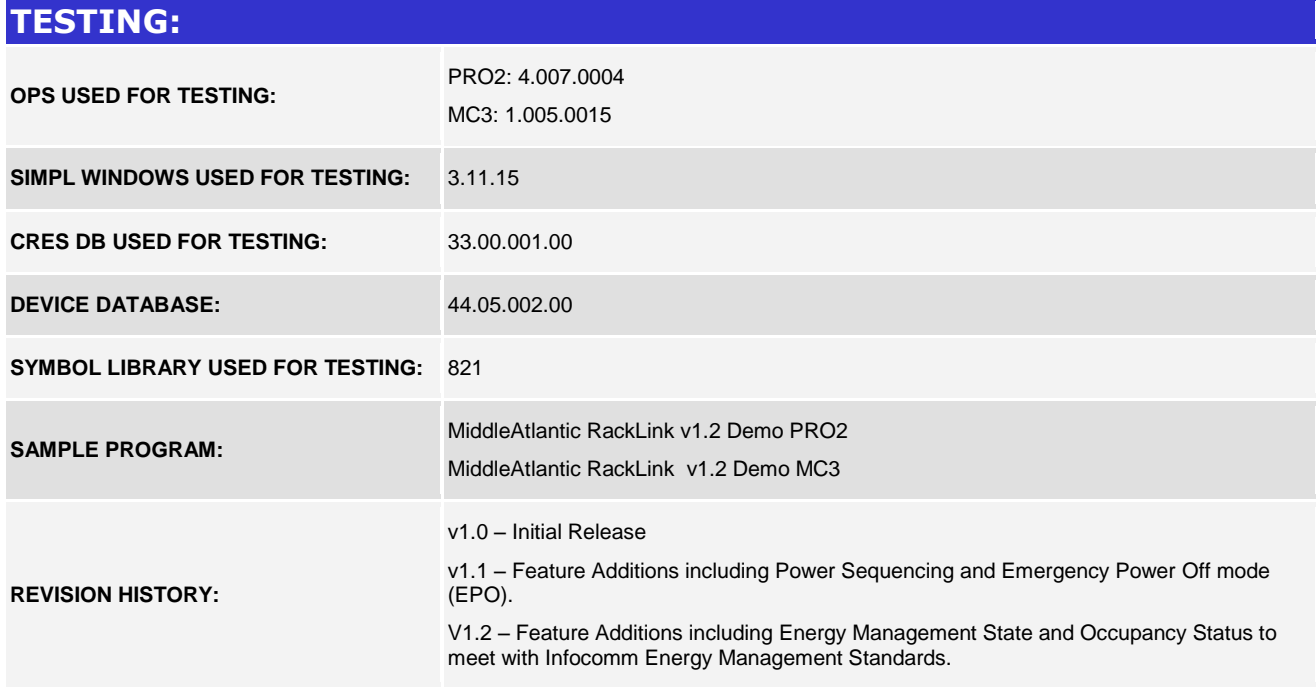